## **8Б, четверг 3.12..2020**

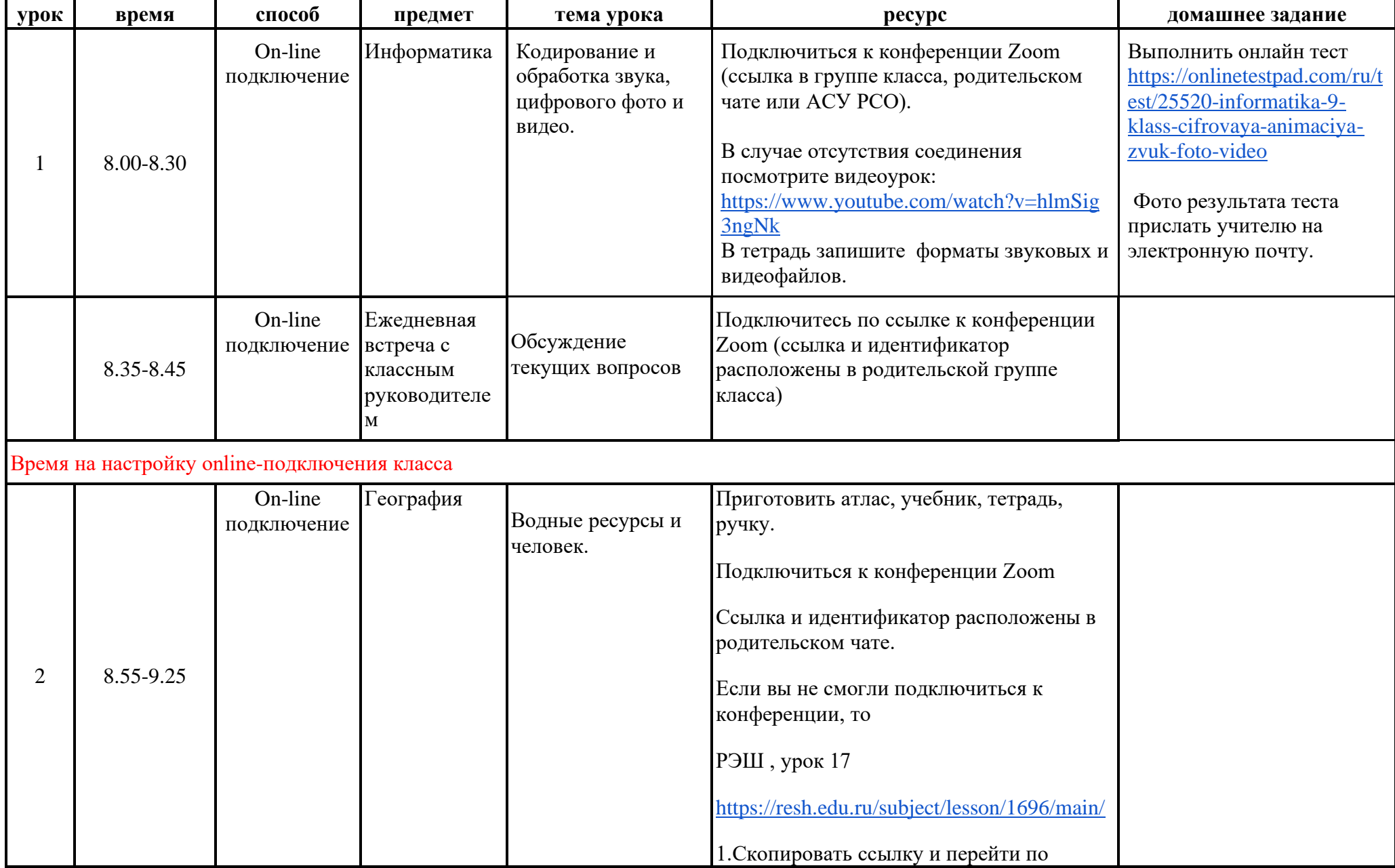

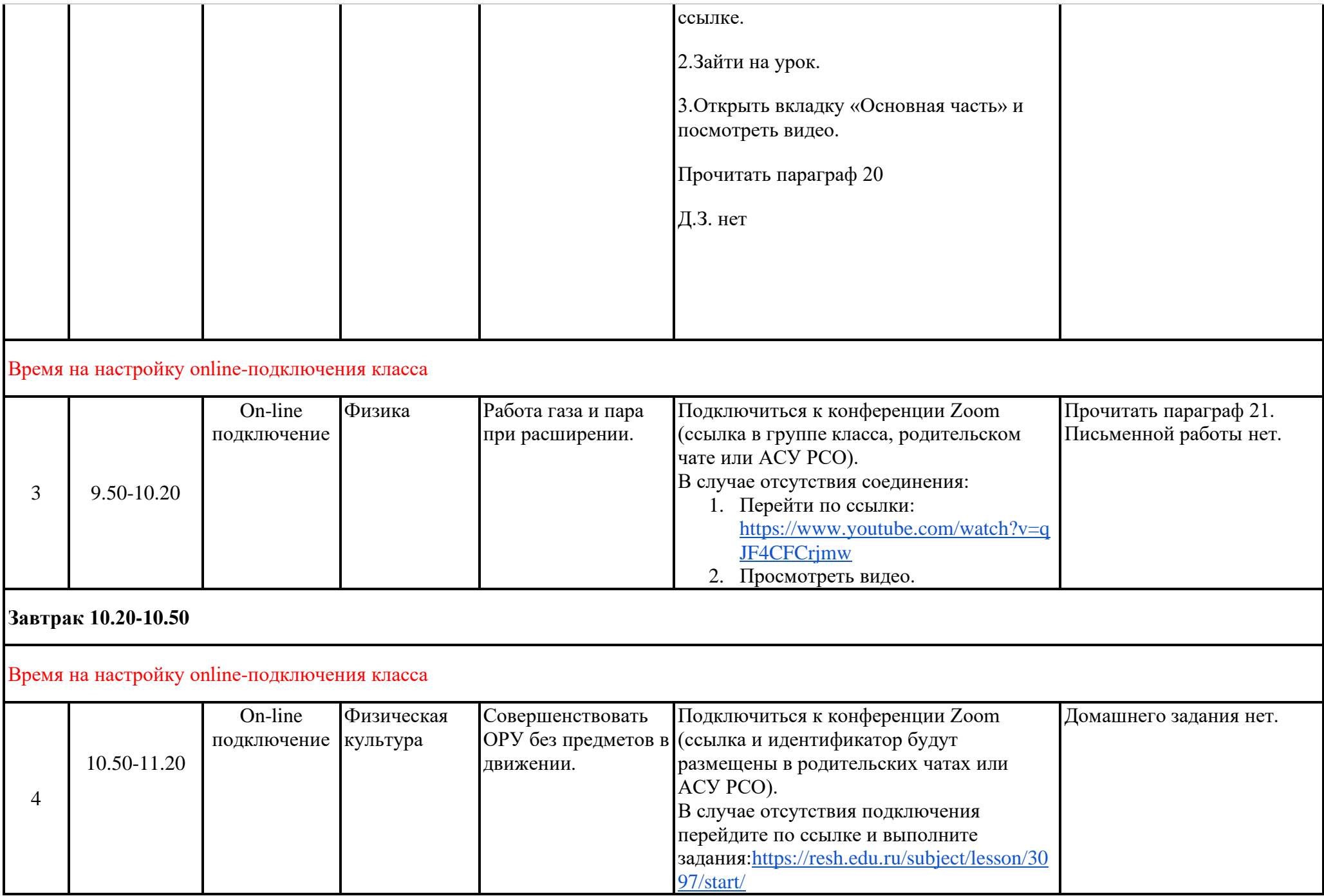

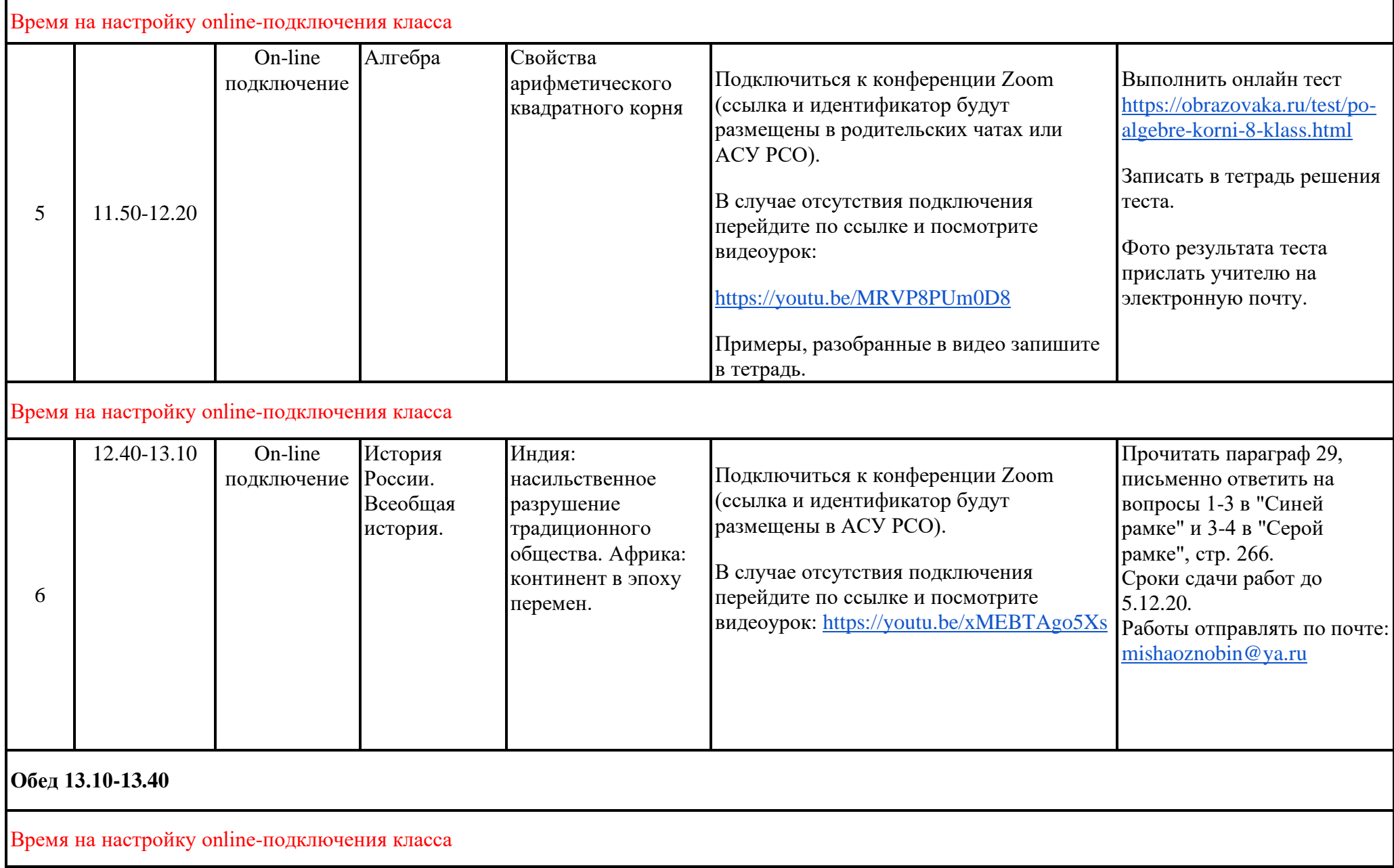

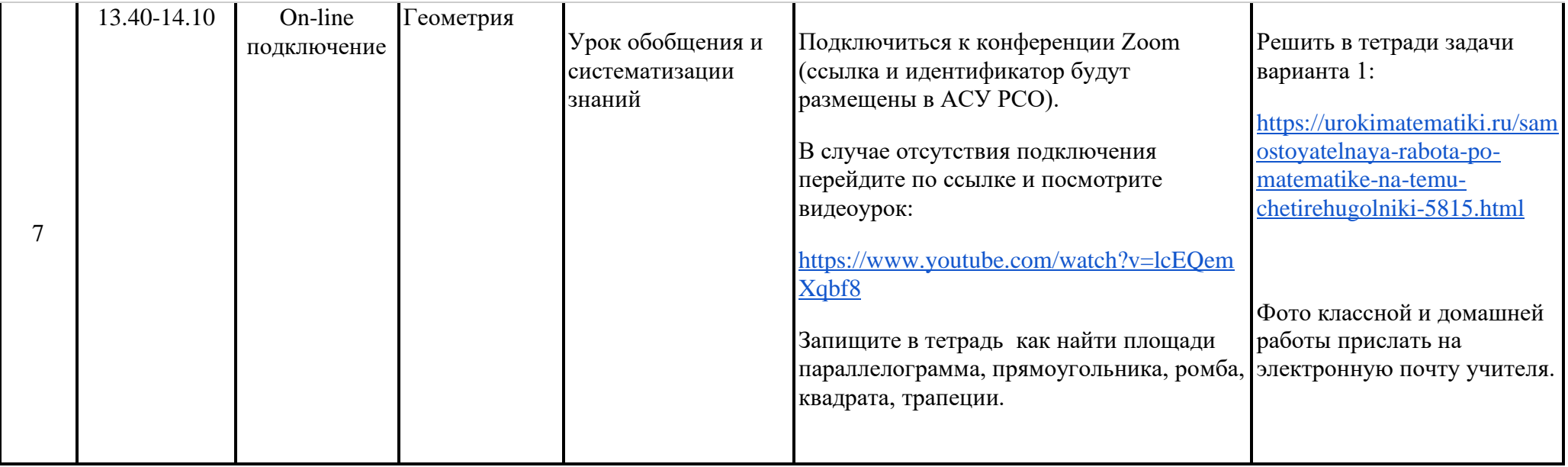